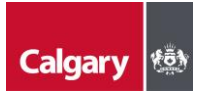

## **How to access a file that was shared with you by your City of Calgary contact if you have a Microsoft account:**

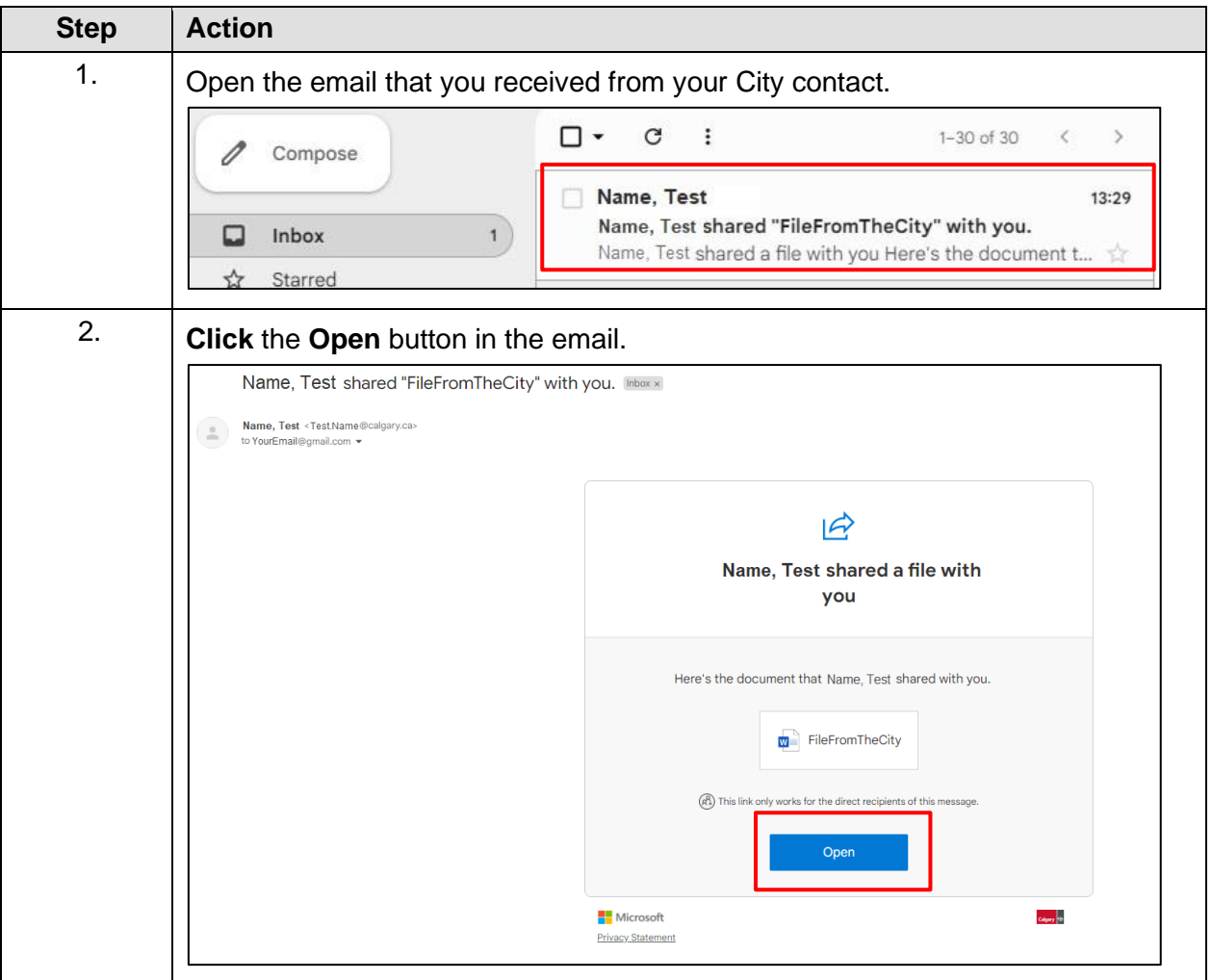

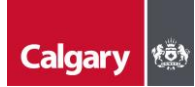

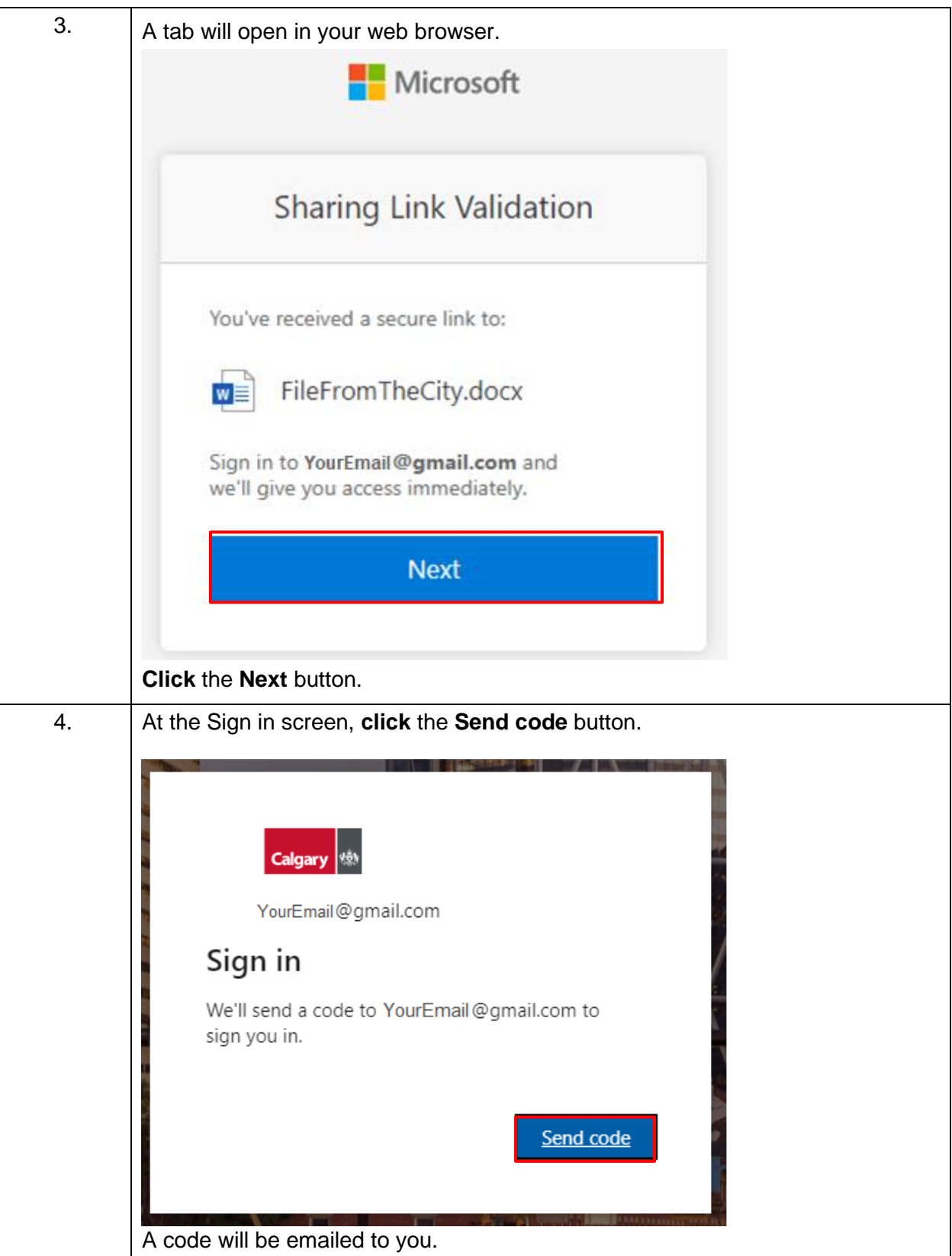

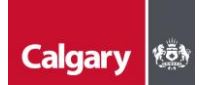

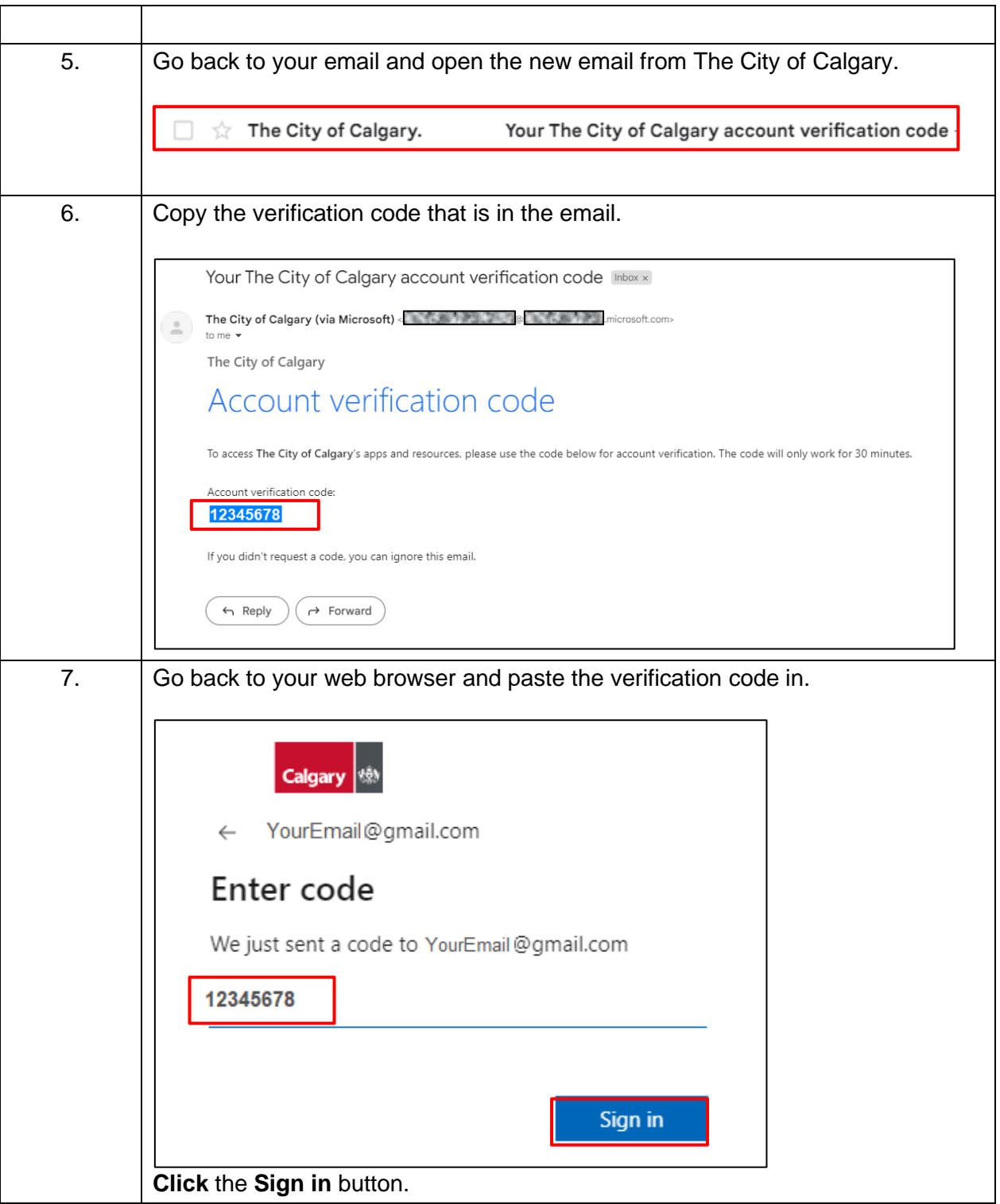

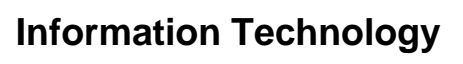

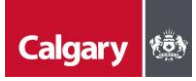

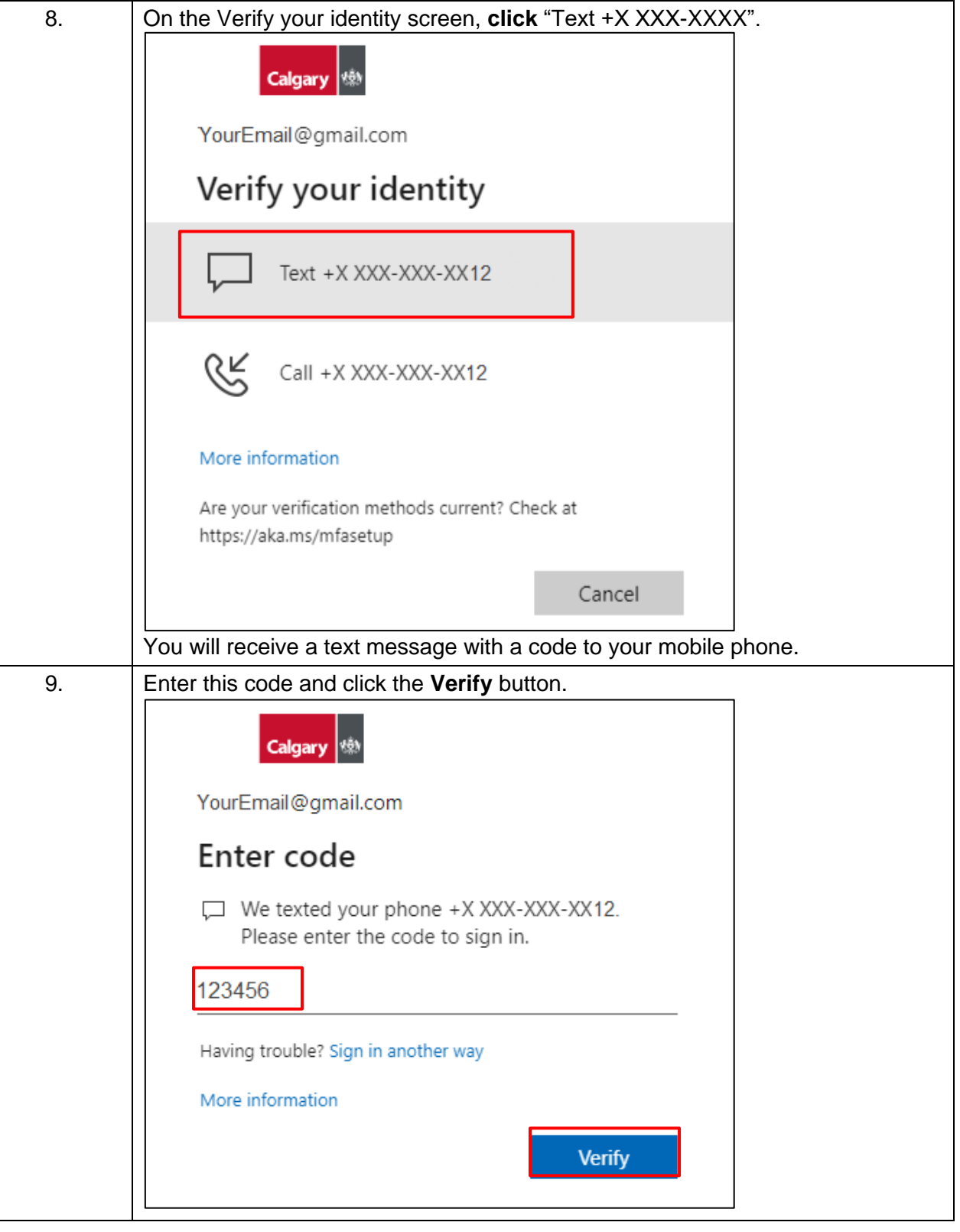